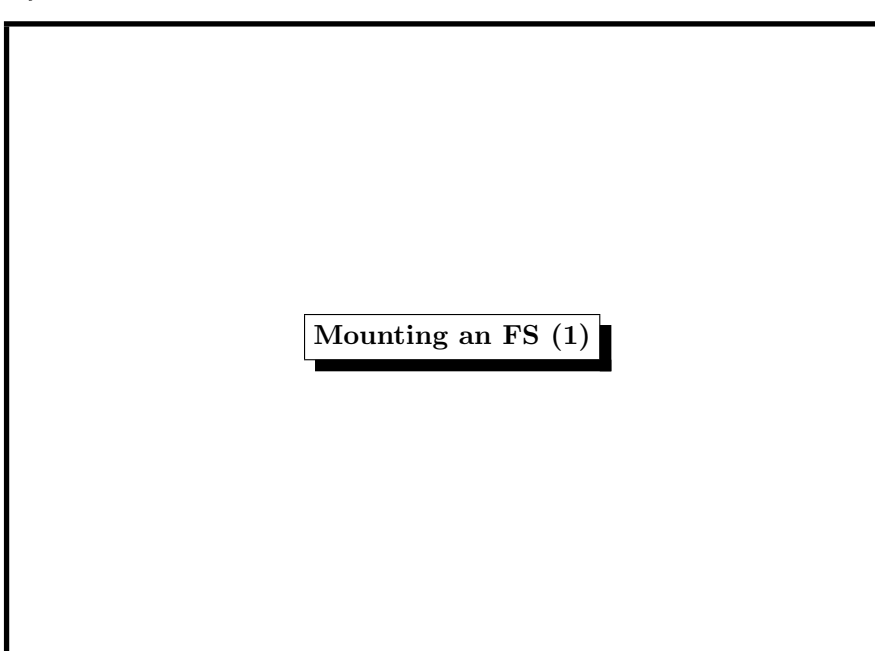

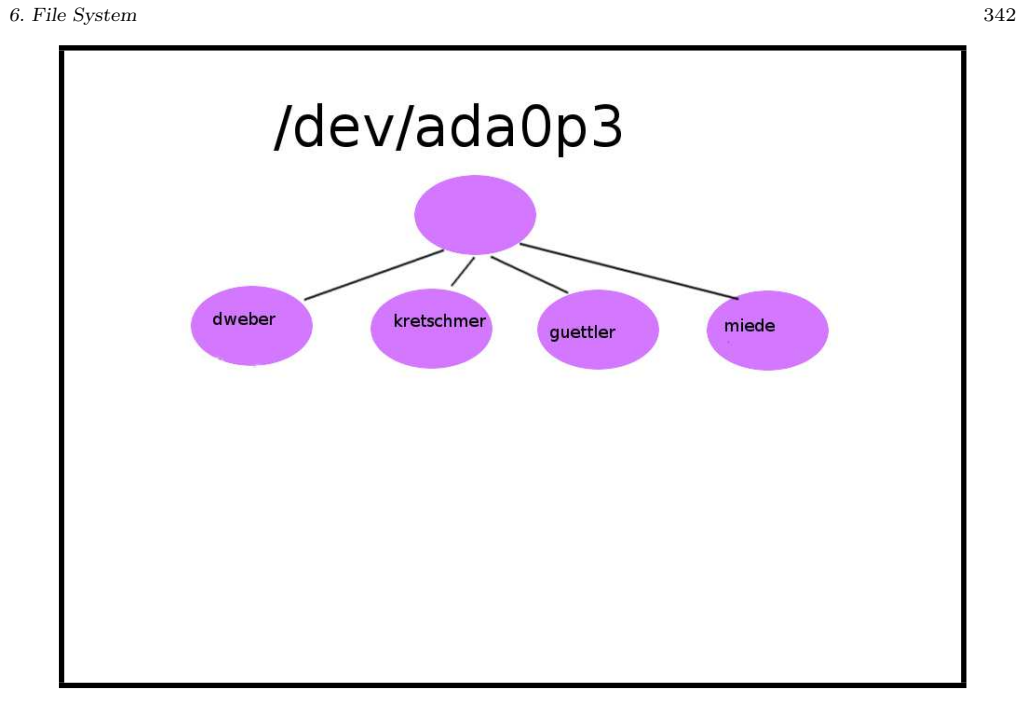

6. File System <sup>341</sup>

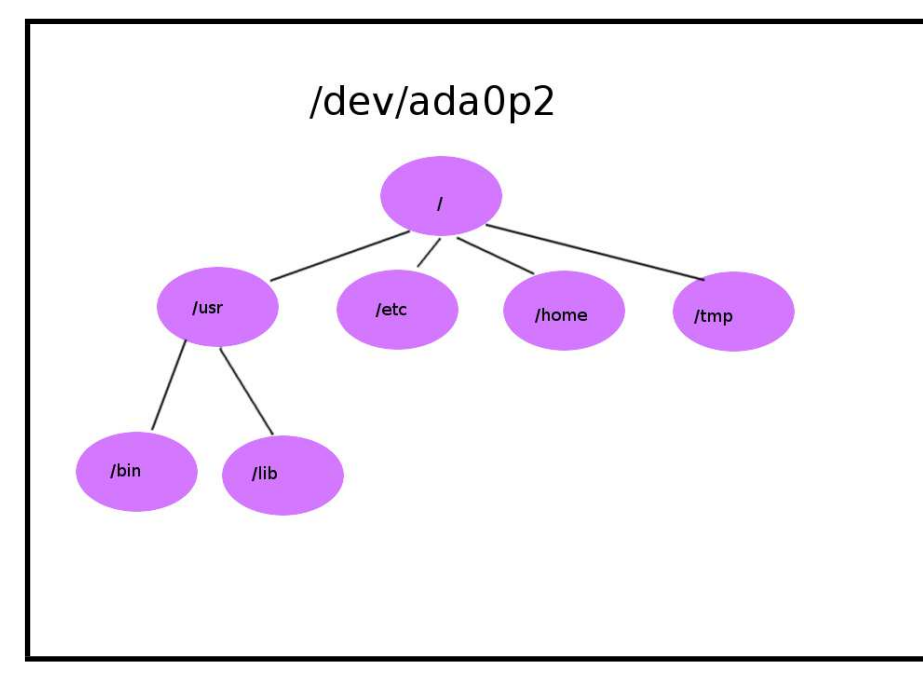

Mounting an FS (2)

6. File System <sup>343</sup>

/home /usr /etc /tmp dweber kretschmer quettler /bin  $Jlib$ 

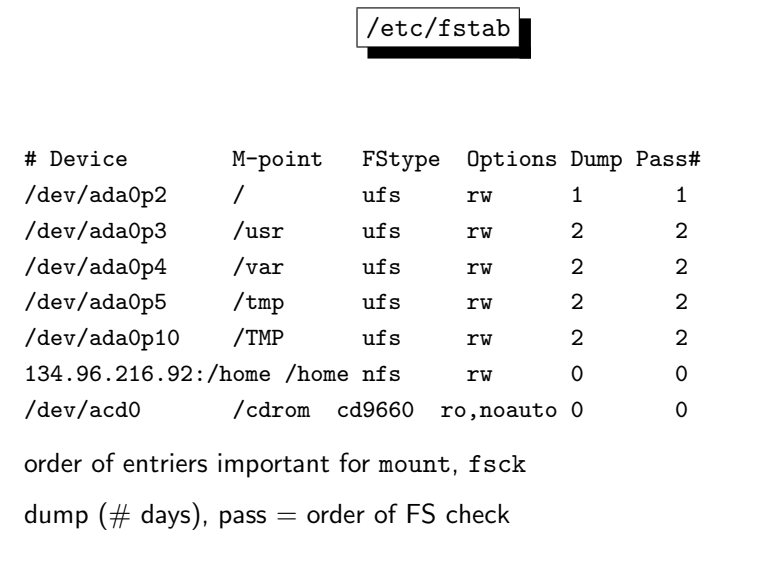

# 6. File System <sup>345</sup> Mounting an FS (3) Example: # mount /dev/ada0p6 /tmp Mounts partition /dev/ad0p6 as directory /tmp.  $\rightsquigarrow$ /tmp is called a mount point  $\rightsquigarrow$ mount point = empty directory Mounting is usually done at boot time. File /etc/fstab contains device-mount-mapping.

6. File System <sup>347</sup>

# Unmounting an FS (1) Simple: # umount /tmp Or not so easy: # umount /tmp umount: unmount of /tmp failed: Device busy We should not unmount an FS which is currently in use. But we could: # umount -f /tmp This does not work for the root filesystem.

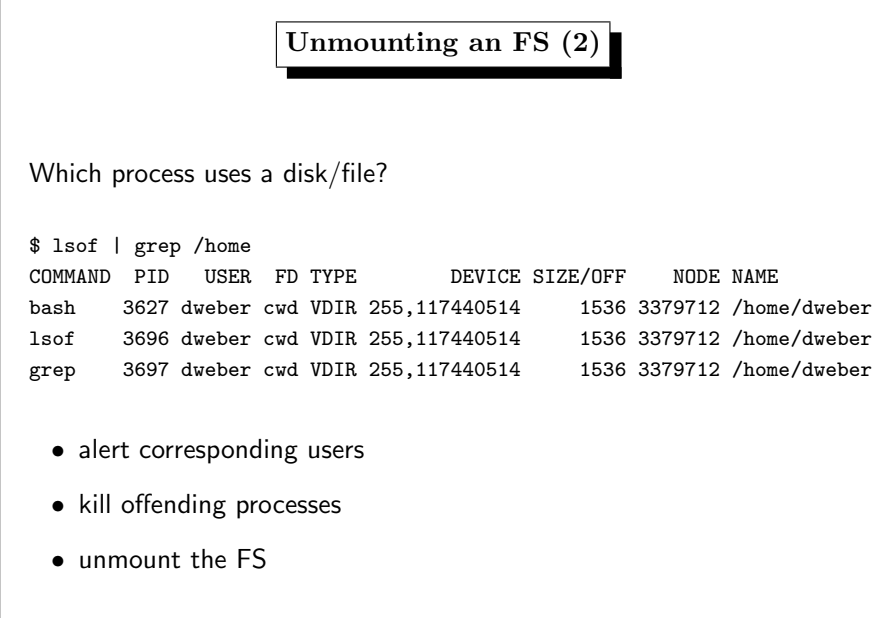

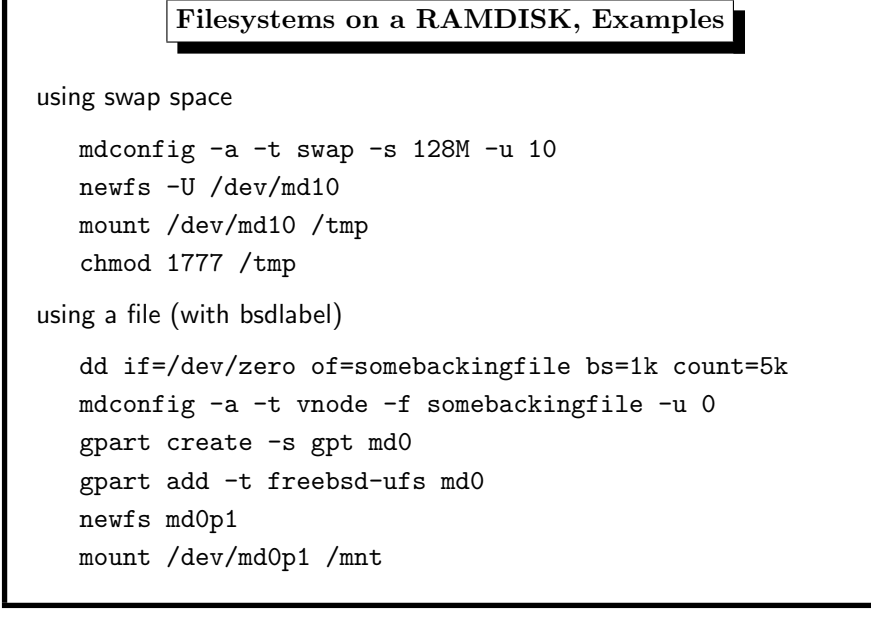

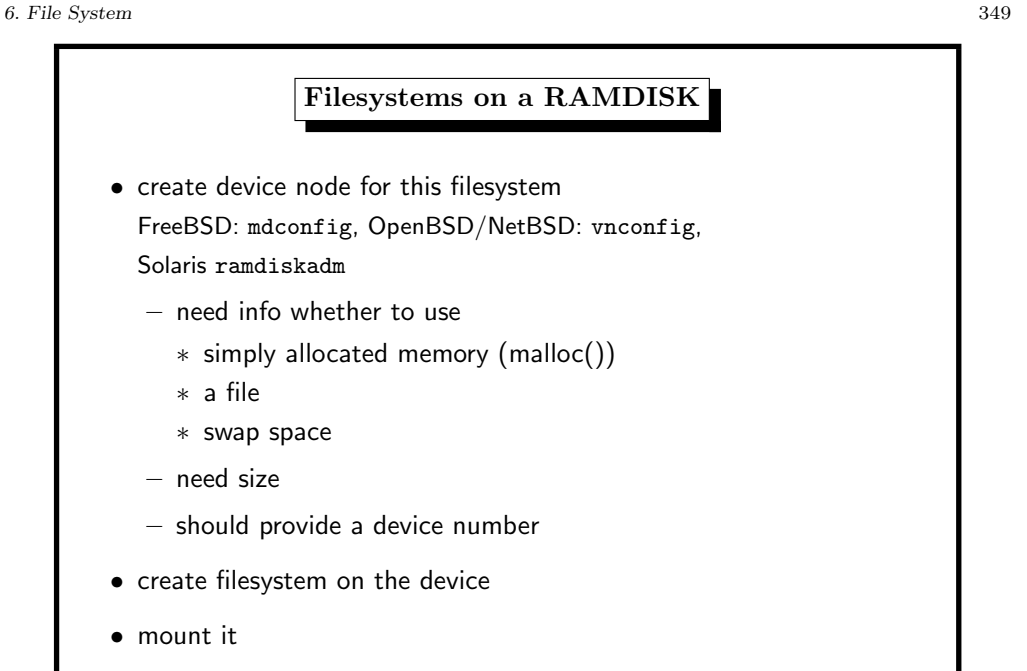

6. File System <sup>351</sup>

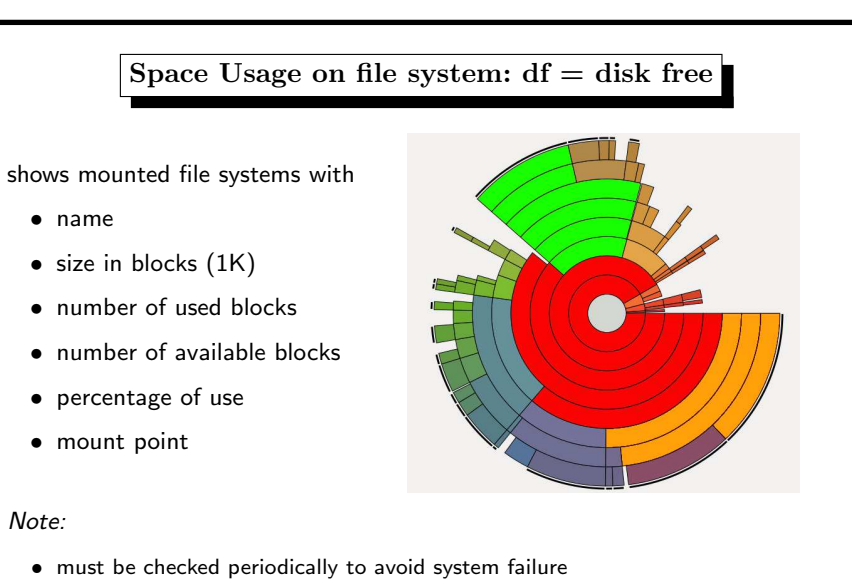

• likely overflows in /home, /var, /tmp

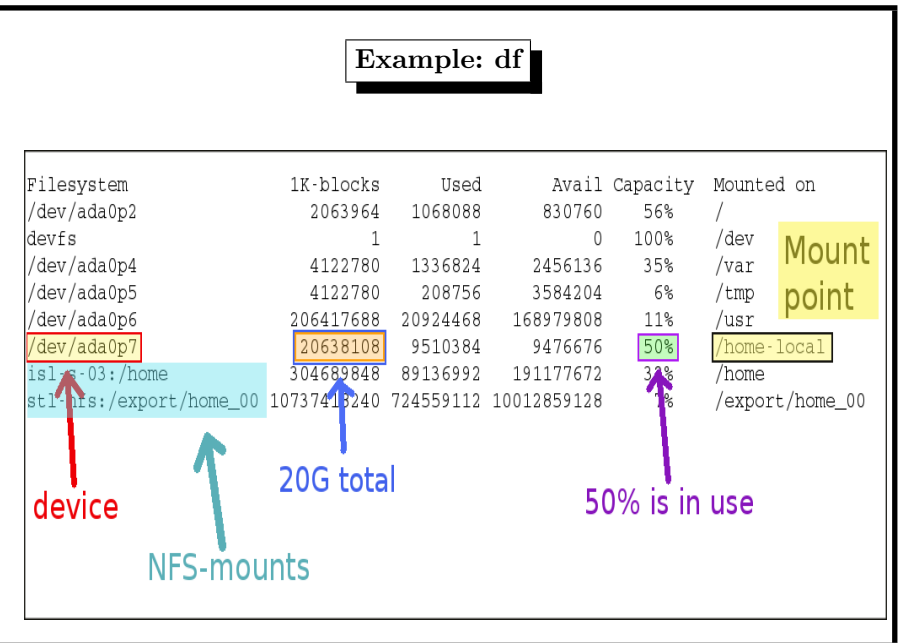

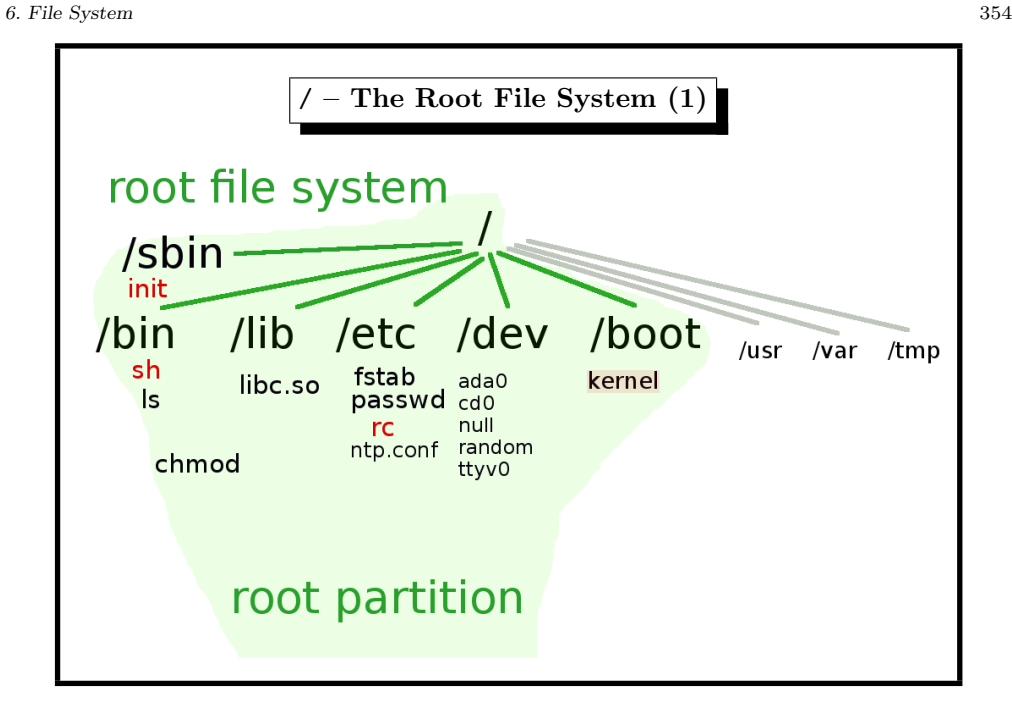

# 6. File System <sup>353</sup>

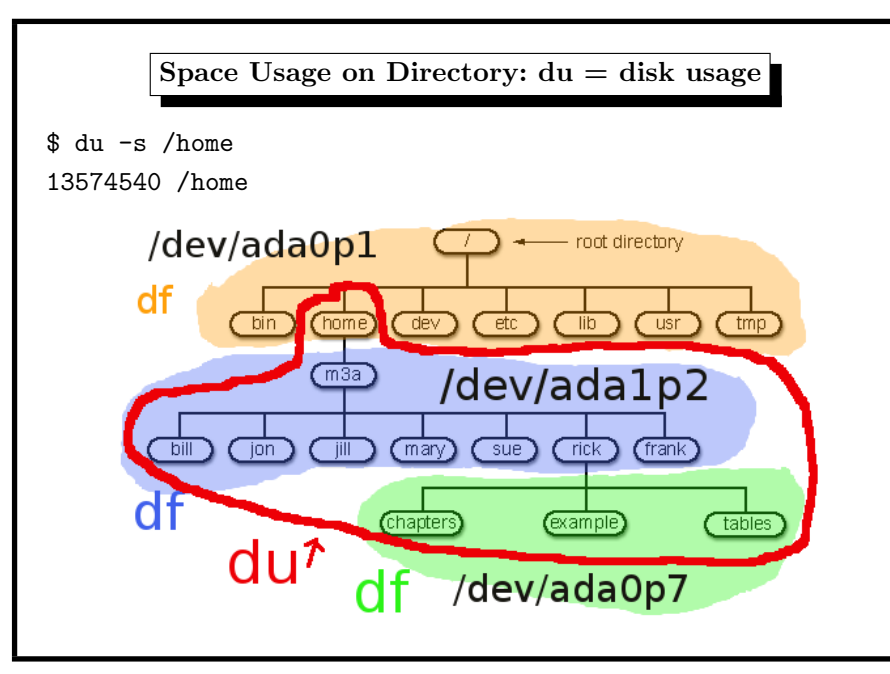

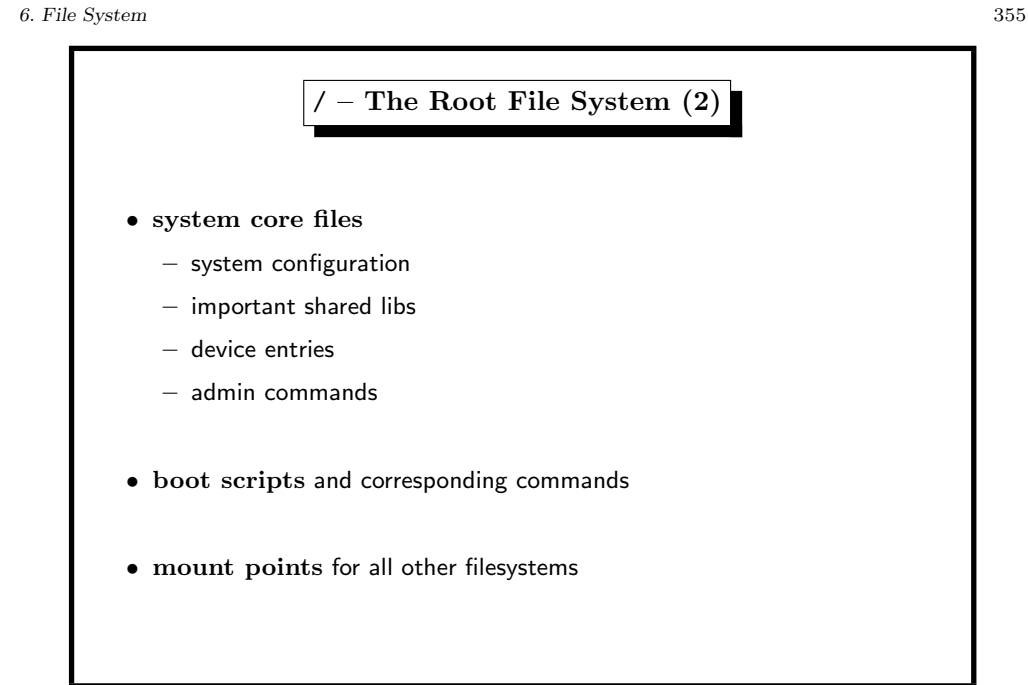

Directory

7. Booting 358

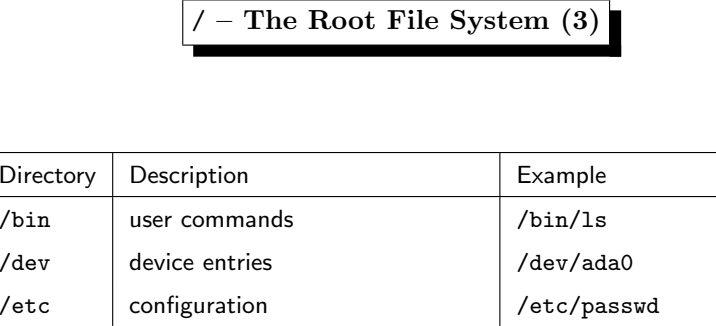

 $\vert$  ib  $\vert$  shared libraries  $\vert$  /lib/libc.so  $\frac{1}{s}$  system administration commands  $\frac{1}{s}$  /sbin/shutdown

/boot kernel binary, kernel modules /boot/kernel/kernel (/proc) process information /proc/curproc/status

# **Baron Münchhausen**

Mein Pferd und ich wären hoffnungslos versunken, wenn ich es nicht geschafft hätte,

mich an meinem eigenen Haarschopf aus dem Sumpf zu ziehen.

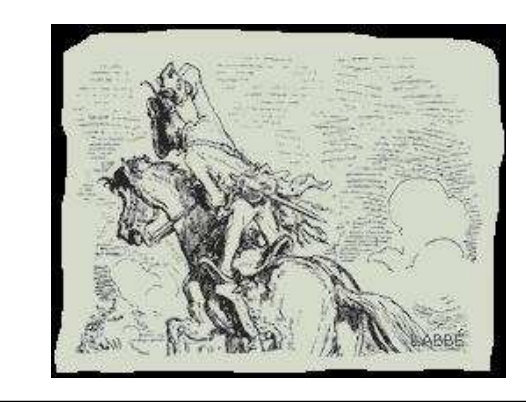

# 7. Booting 357 The Boot Problem operating system does • process management • memory management • file system  $\bullet$   $1/O$ but needs  $1/O$  and file system to read the operating system • must determine system disk • must read boot code from disk • must read OS kernel from directory tree  $\sim$ chicken–and–egg problem

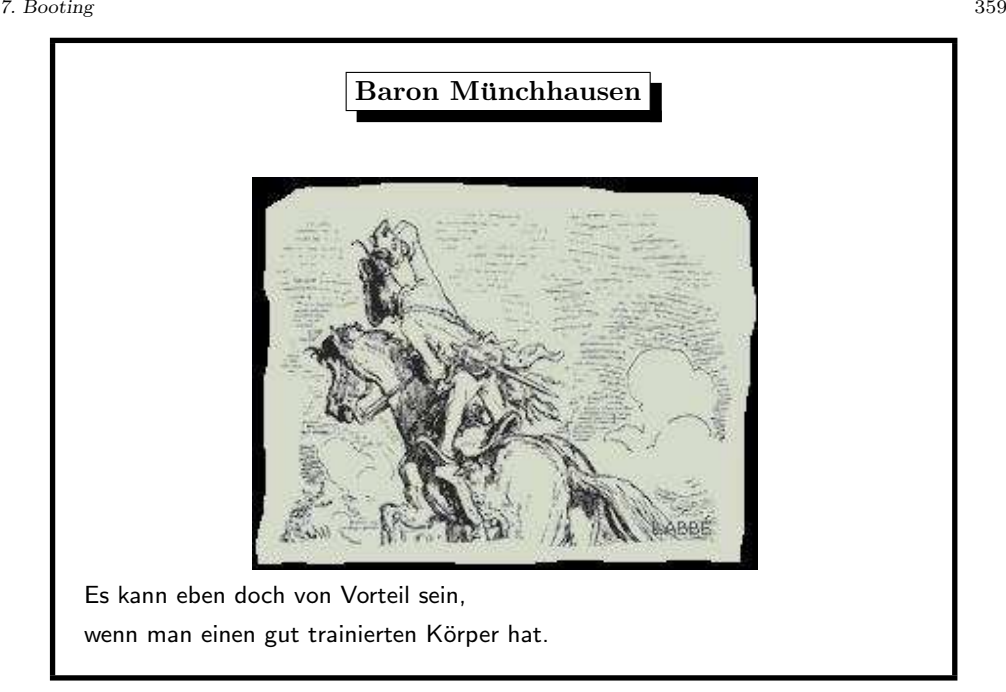

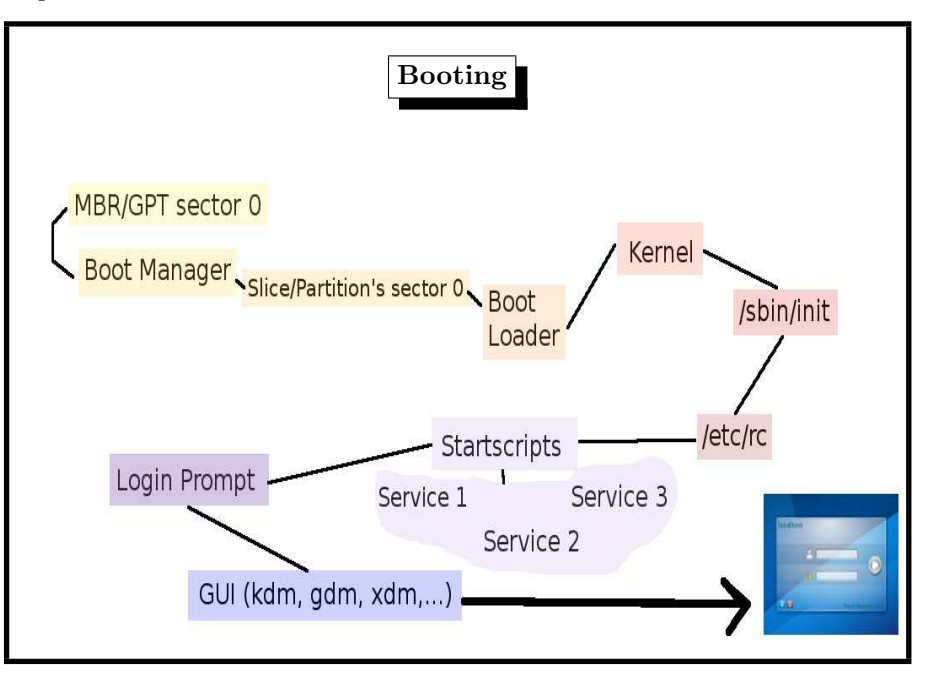

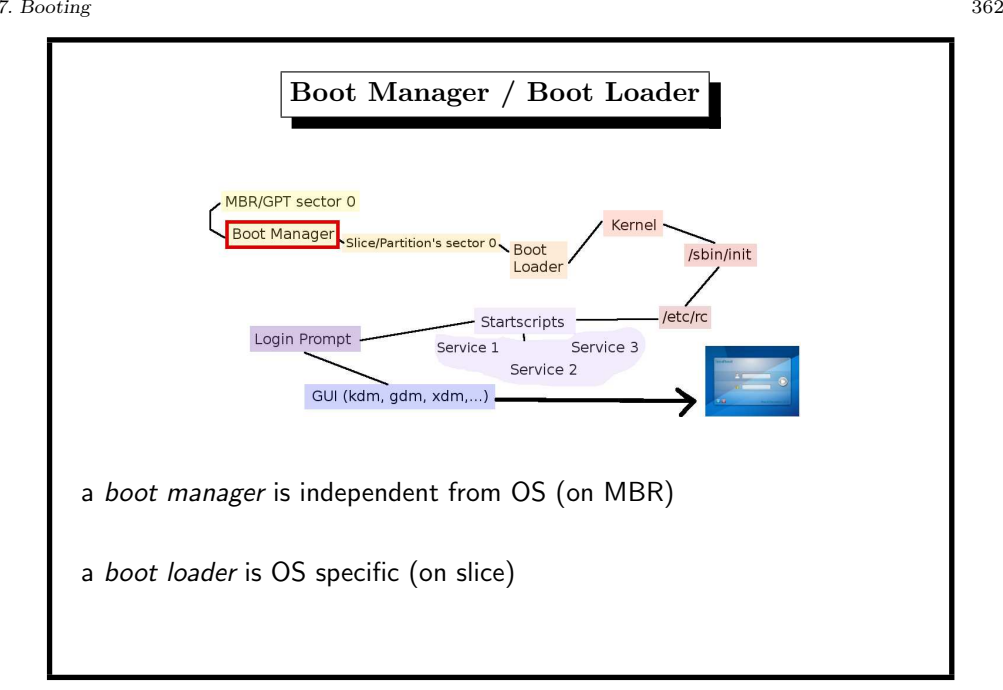

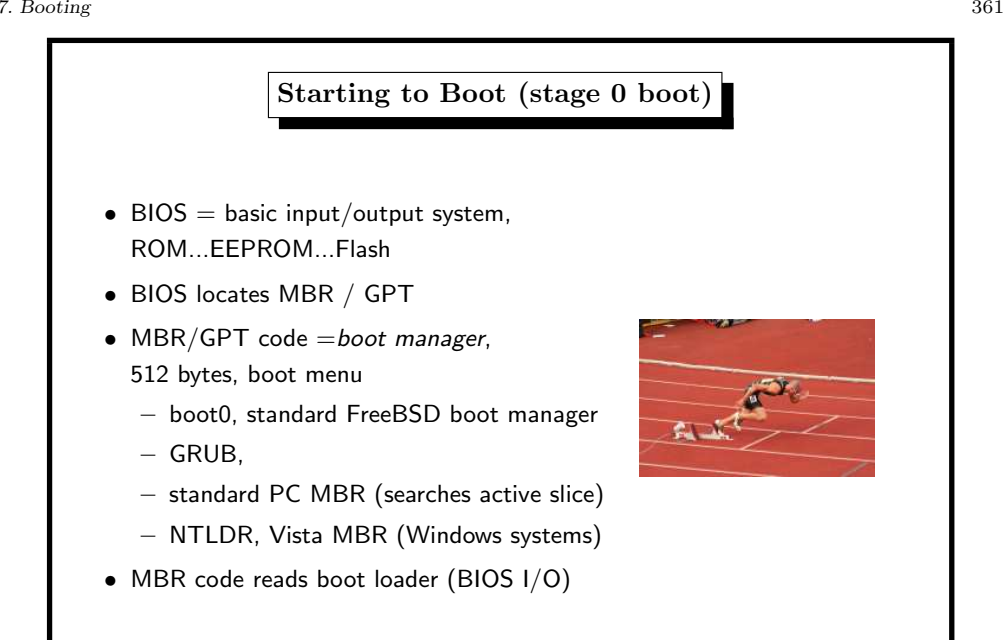

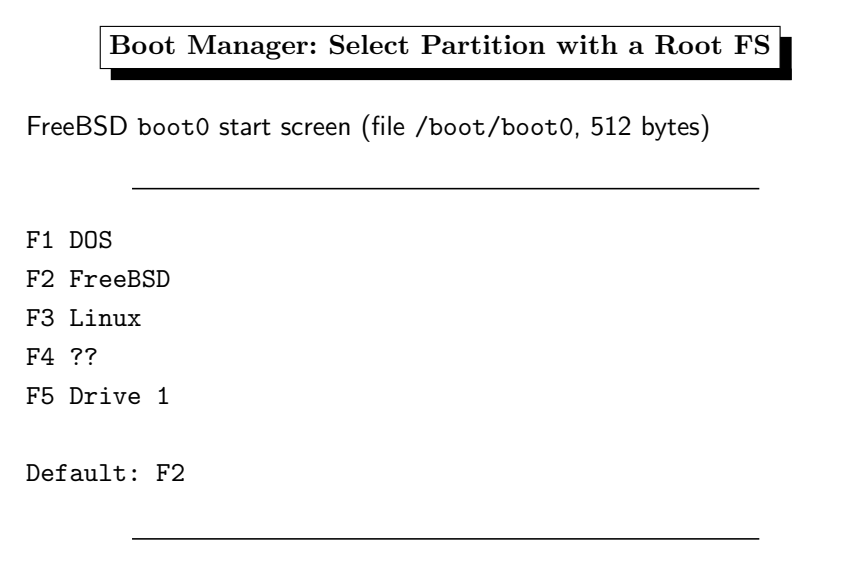

source code directory /usr/src/sys/boot/i386/boot0

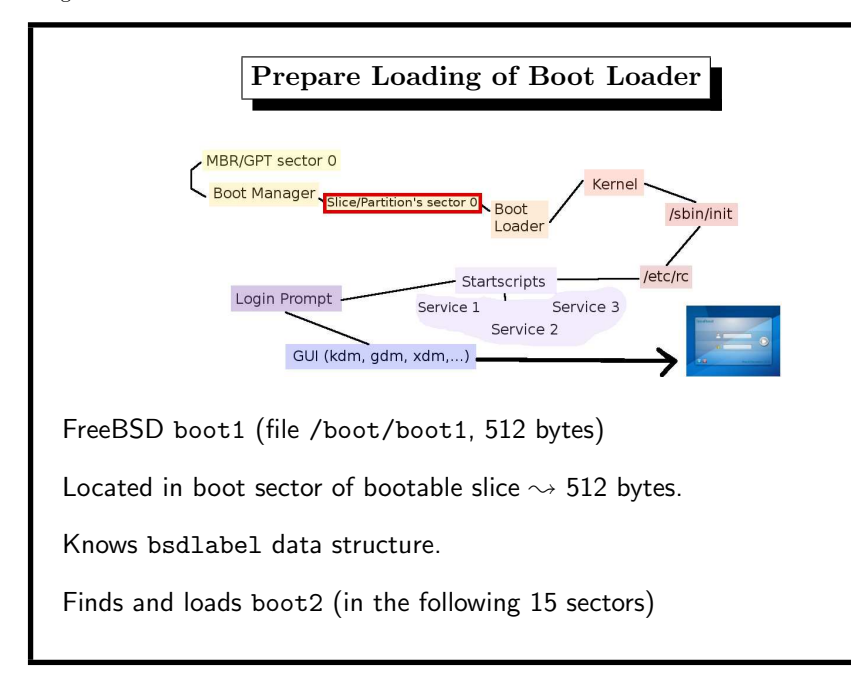

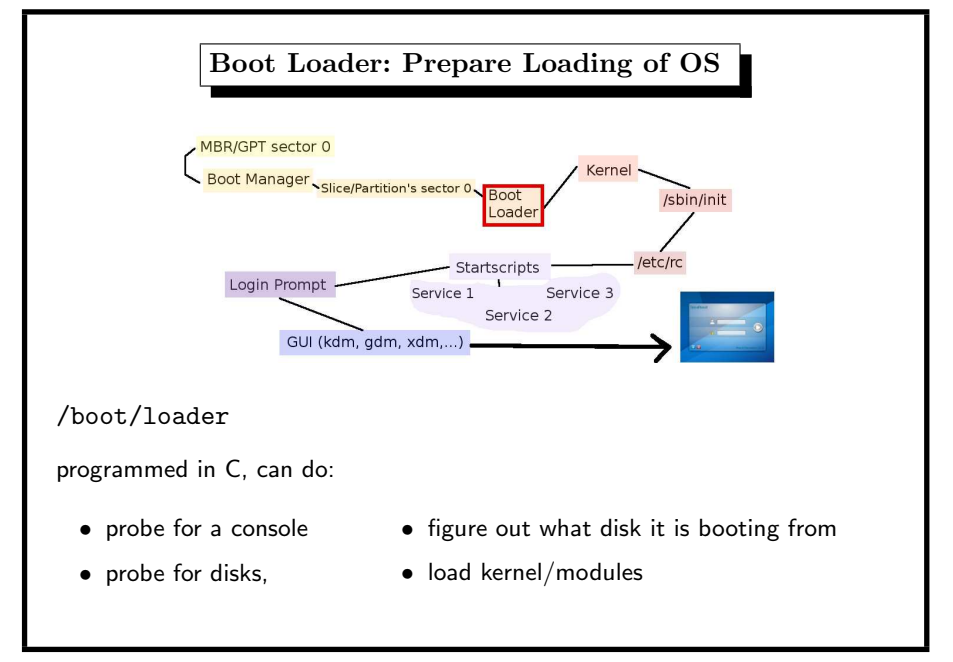

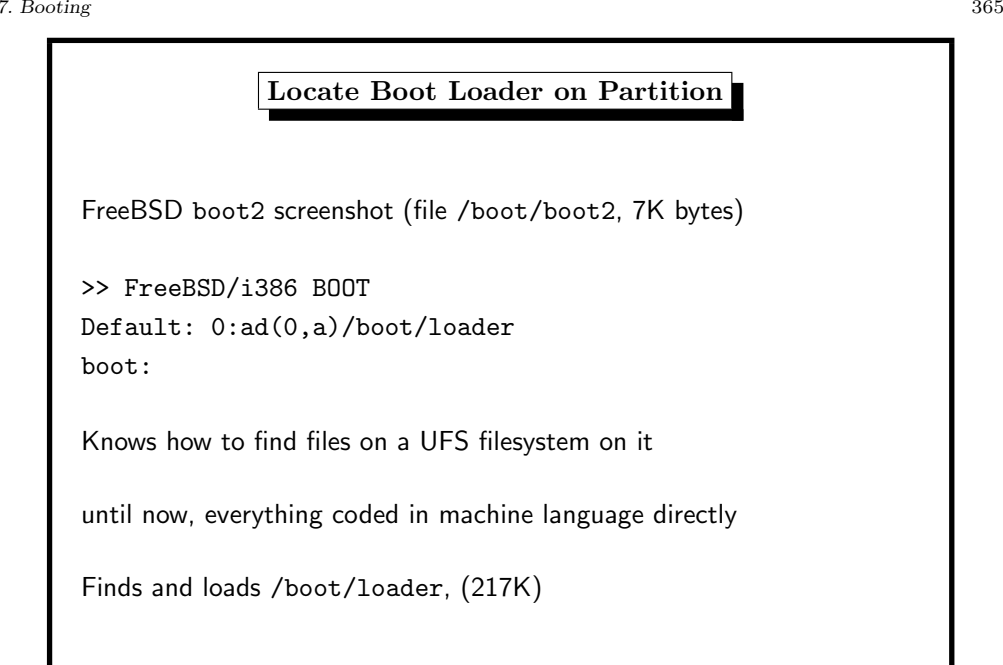

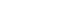

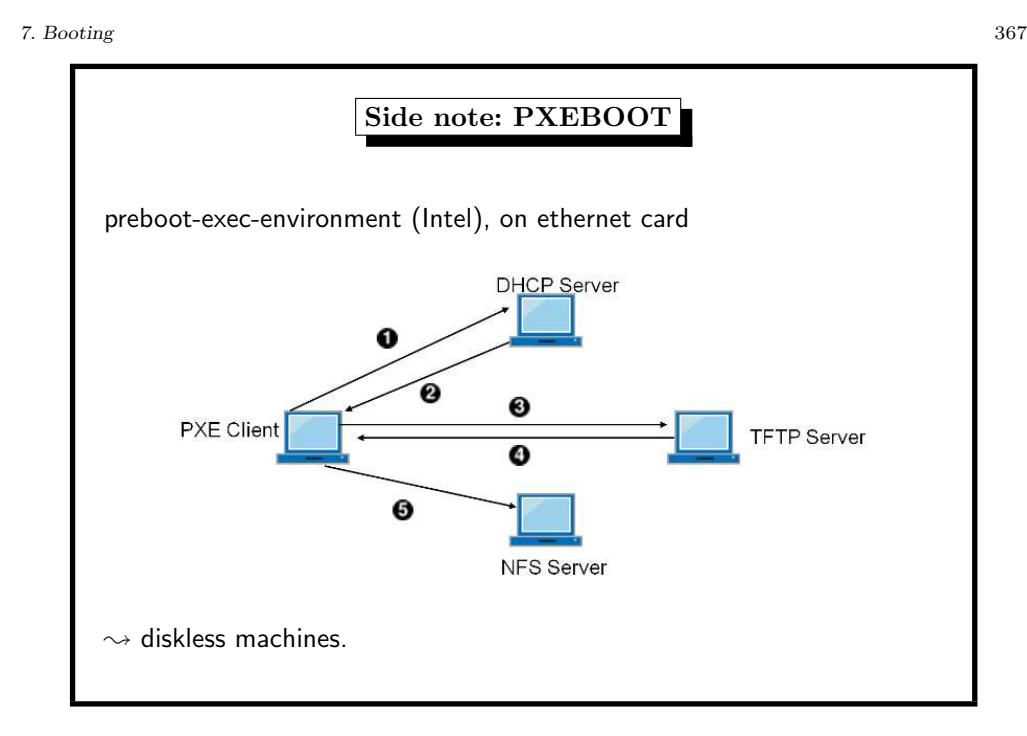

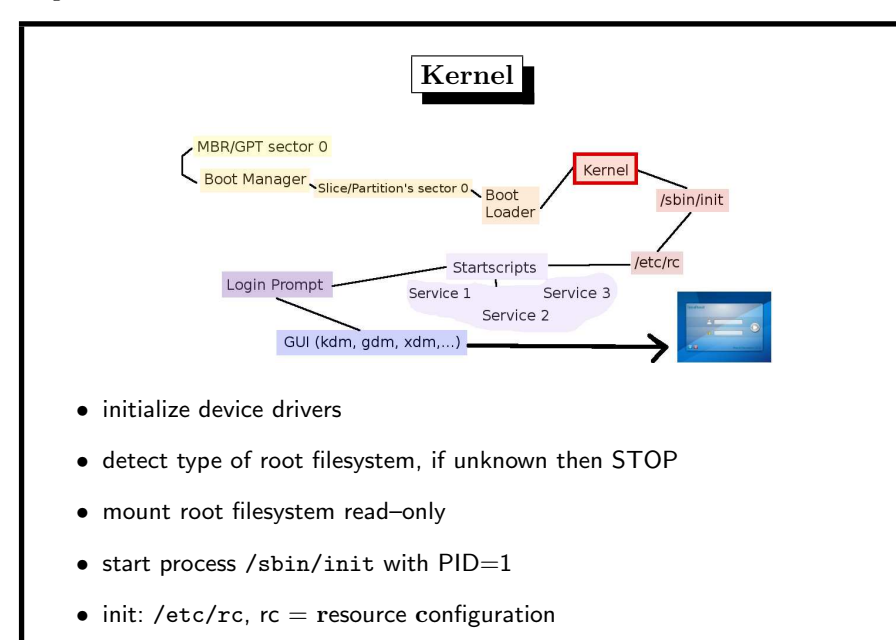

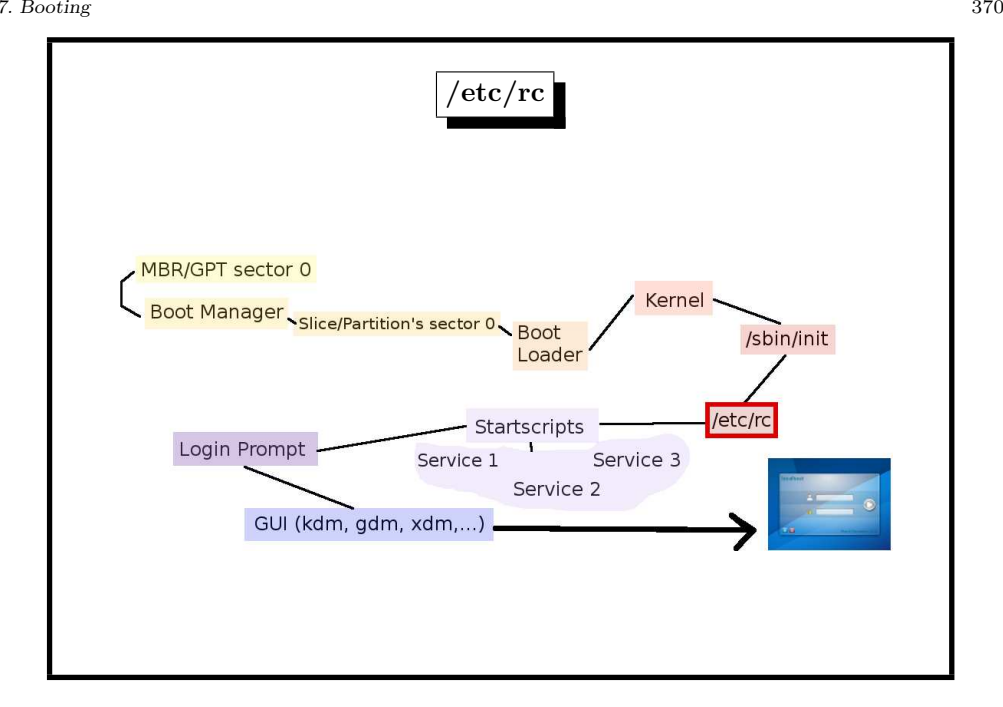

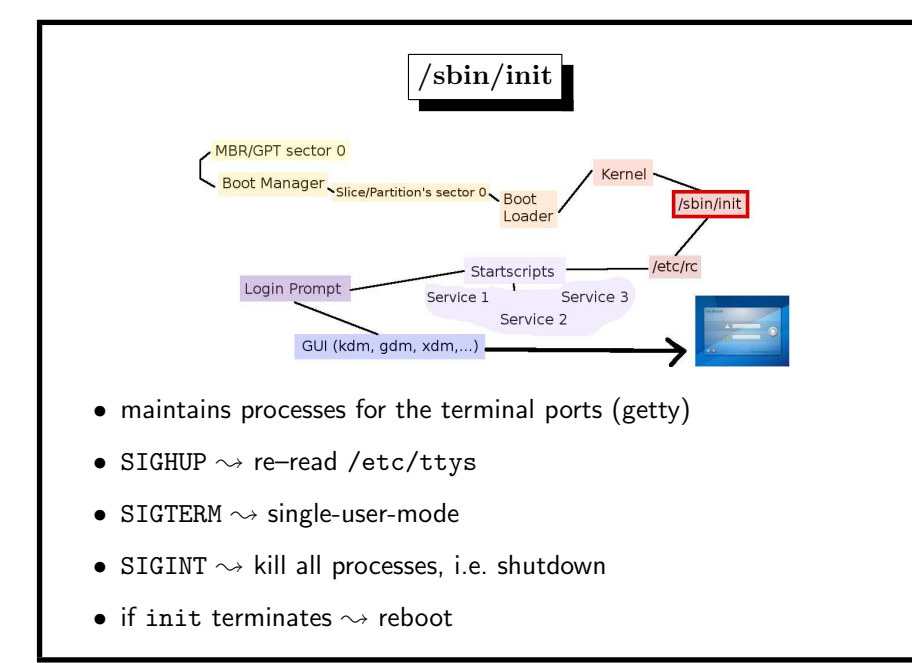

# 7. Booting 371

# /etc/rc, the original idea simple shell script, typical start sequences: ... if  $[$  "X\${httpd\_flags}" != X"NO" ]; then # Clean up left-over httpd locks rm -f /var/www/logs/{ssl\_mutex,httpd.lock,accept.lock}.\* echo -n ' httpd'; /usr/sbin/httpd \${httpd\_flags} fi if [ "X\${ftpd\_flags}" != X"NO" ]; then echo -n ' ftpd'; /usr/libexec/ftpd \${ftpd\_flags} fi if [ "X\${identd\_flags}" != X"NO" ]; then echo -n ' identd'; /usr/libexec/identd \${identd\_flags} fi ...

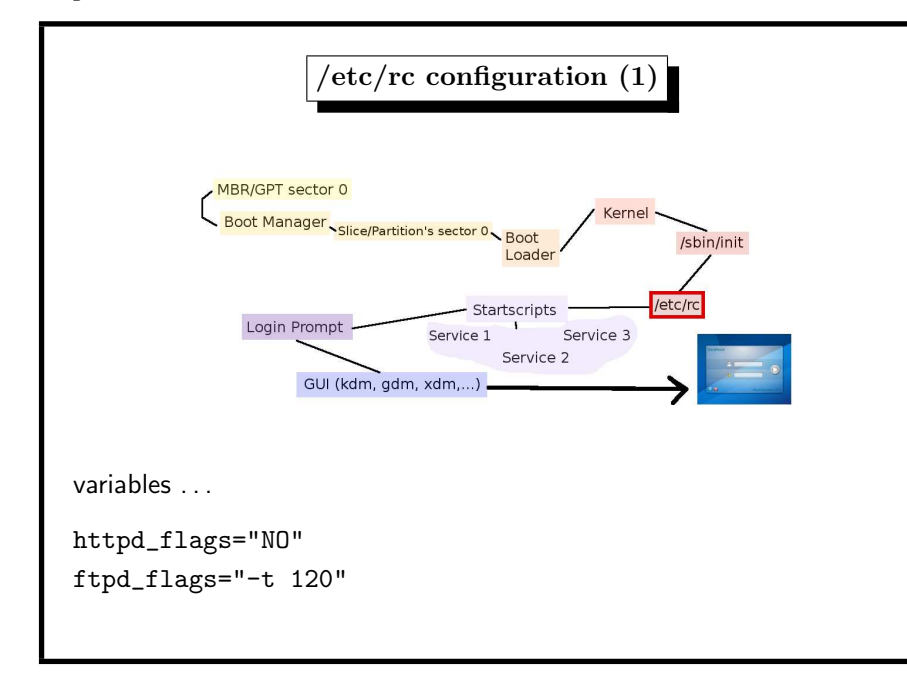

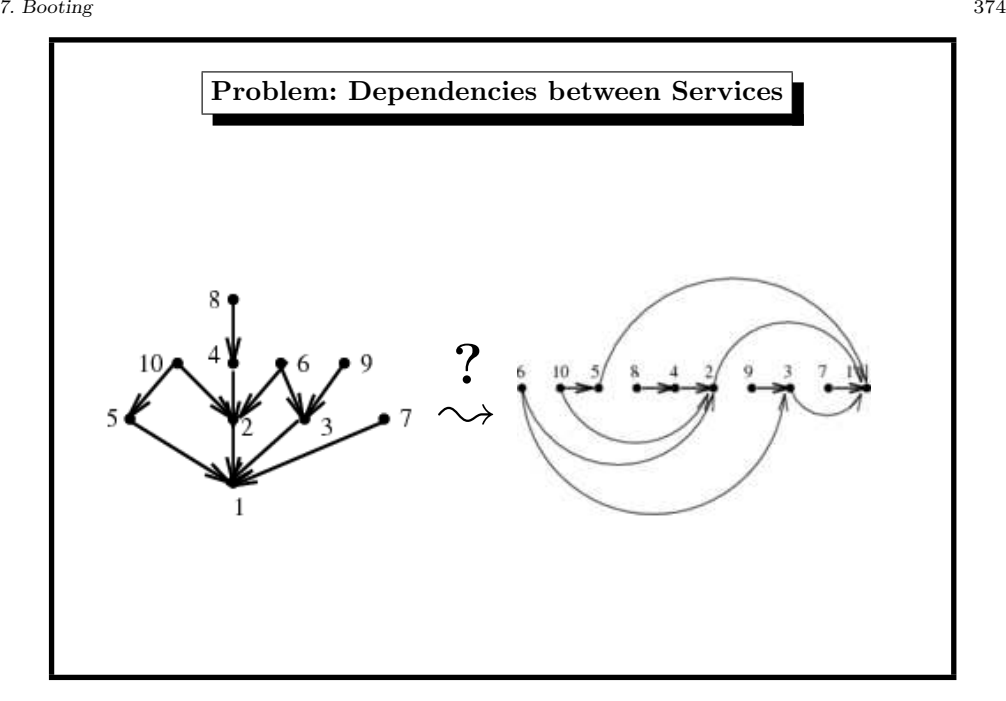

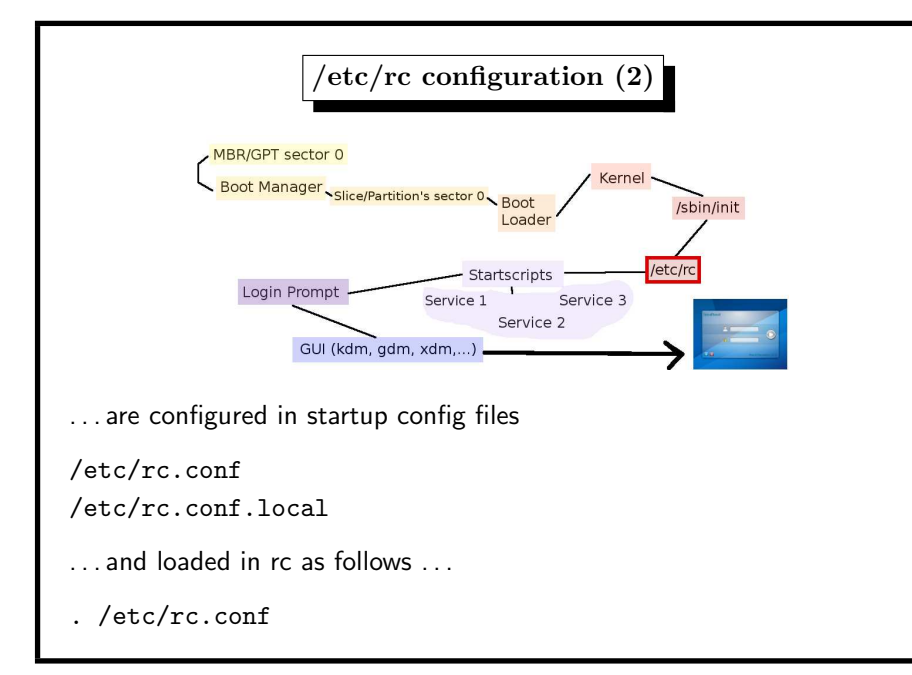

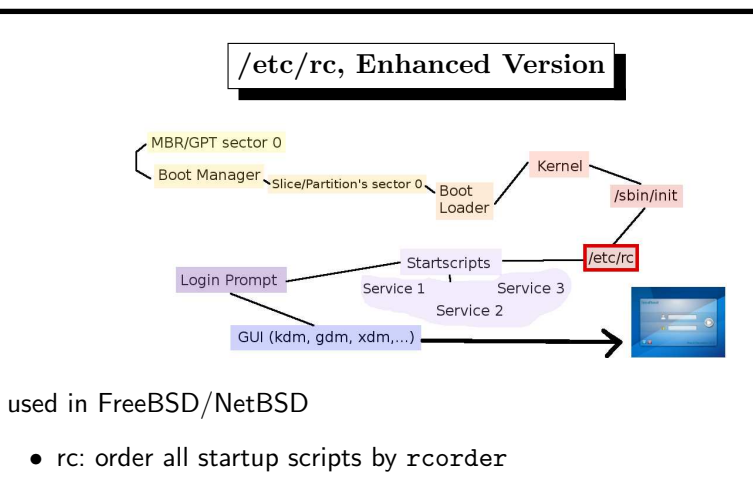

- $\bullet$  /etc/rc.d/\*: startup scripts contain dependencies
- rc: starts scripts in /etc/rc\*.d according to output of topological sort

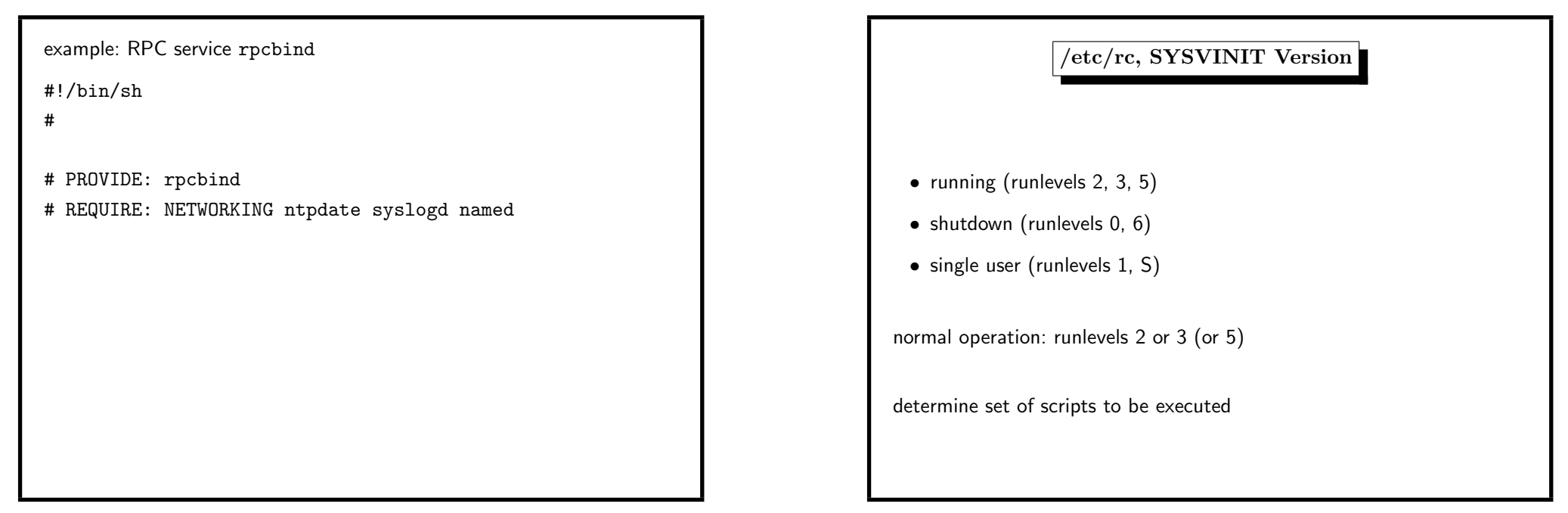

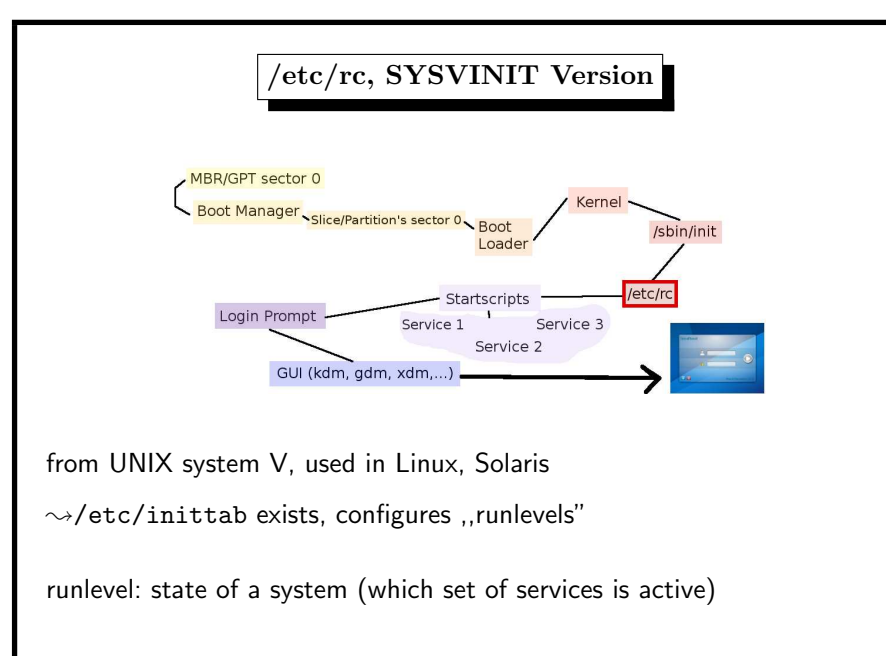

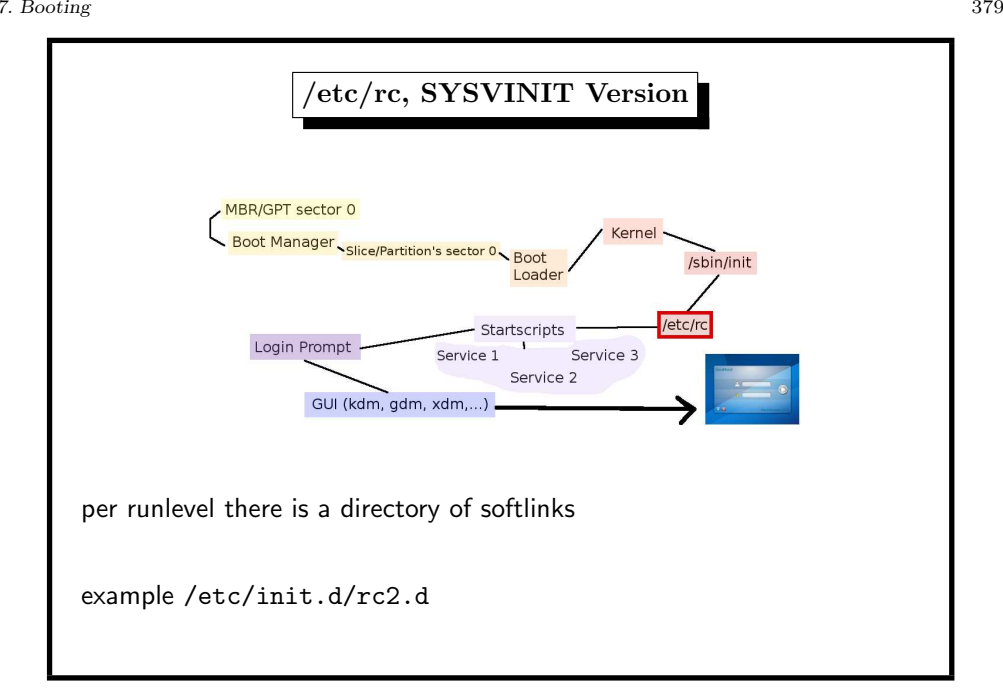

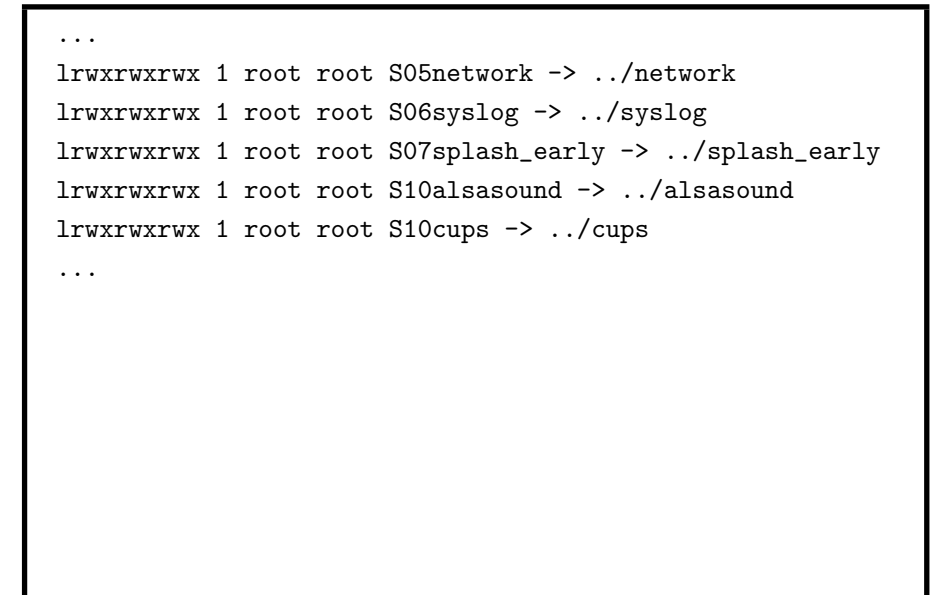

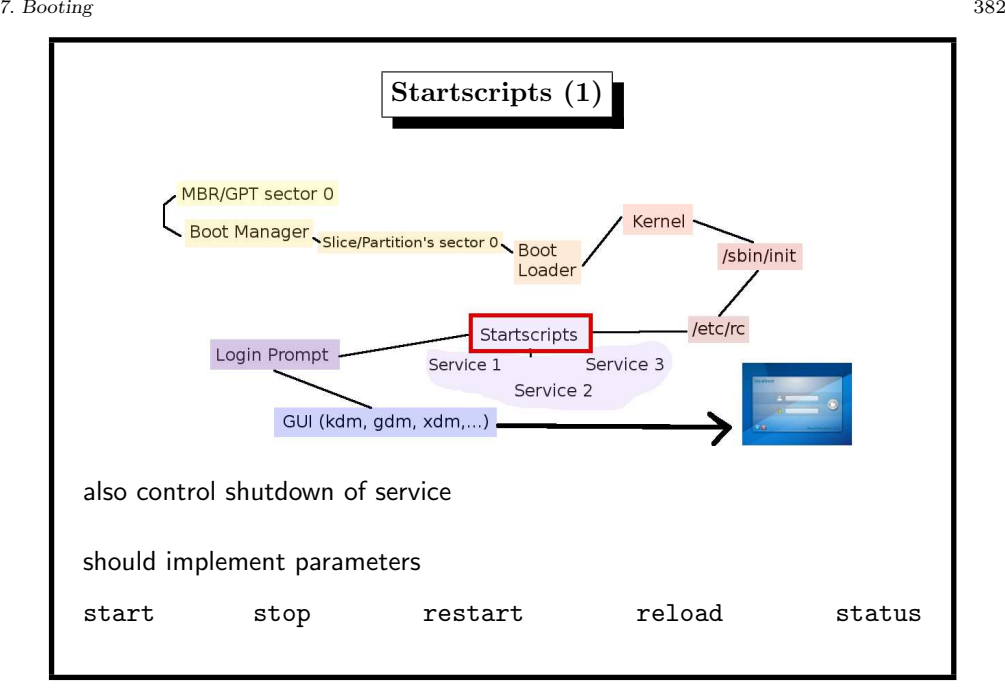

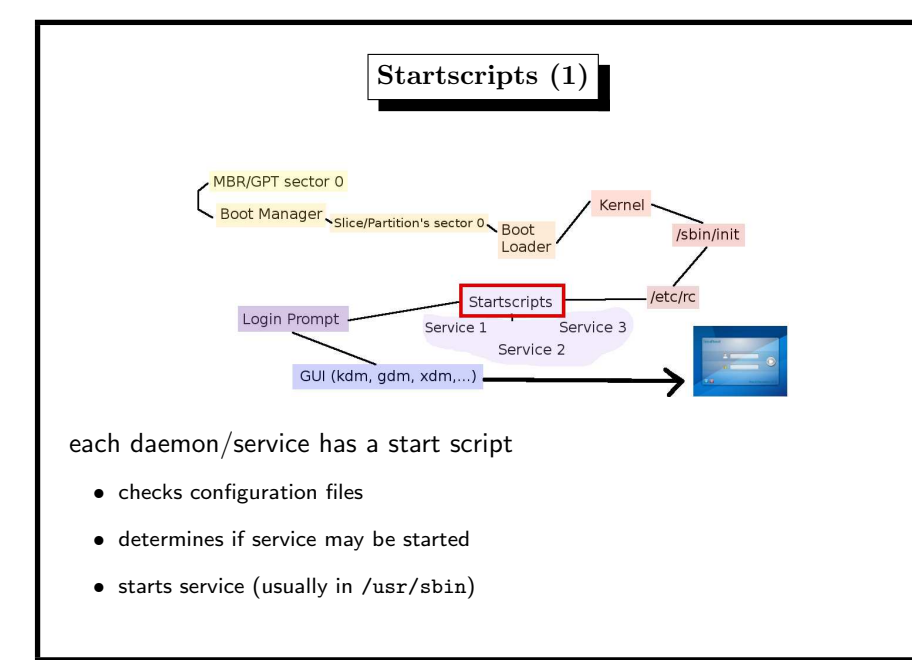

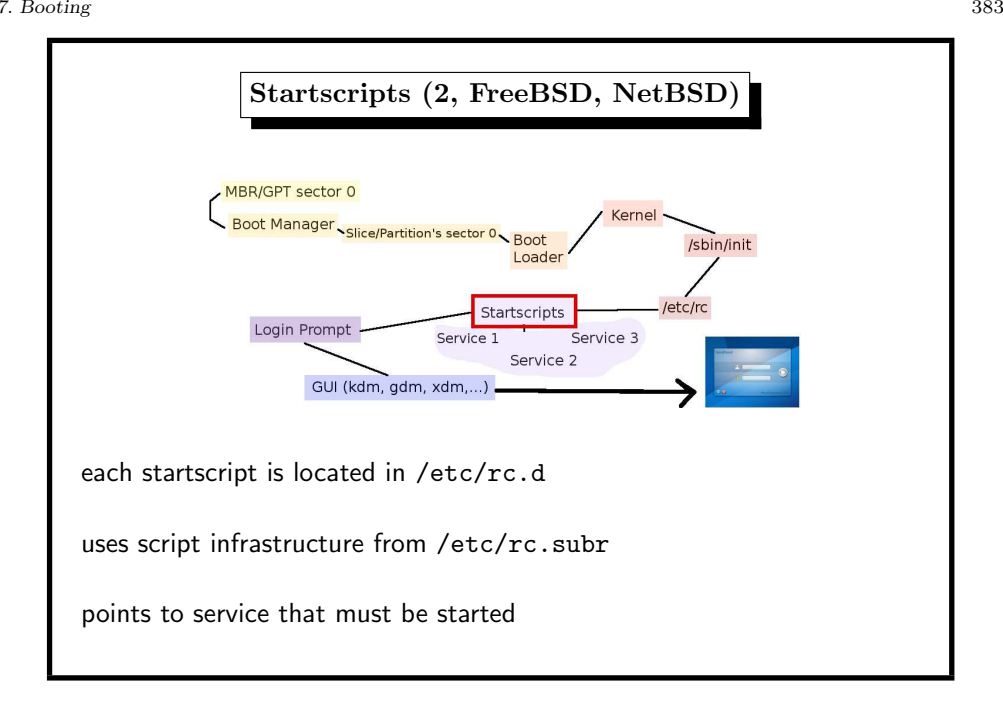

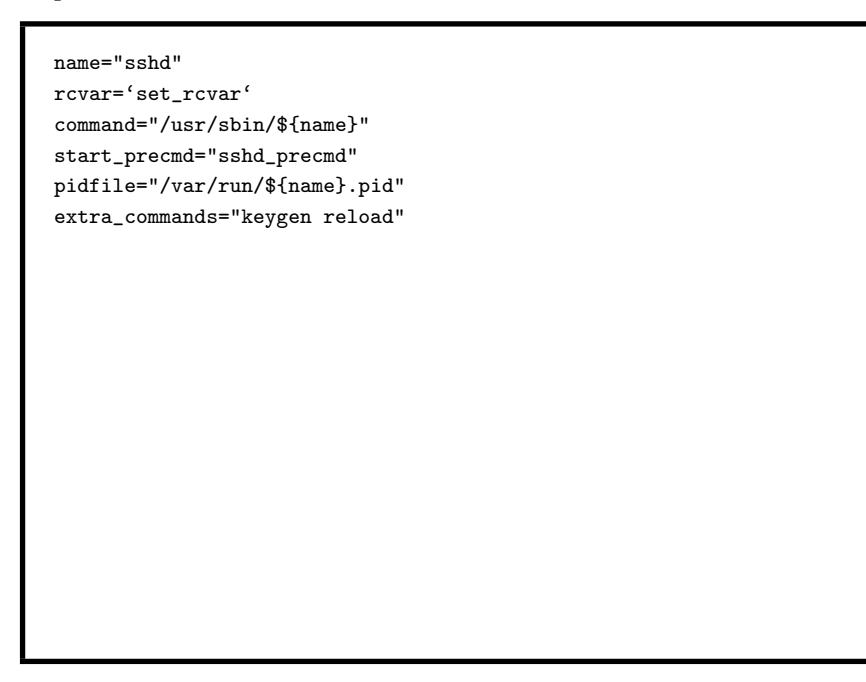

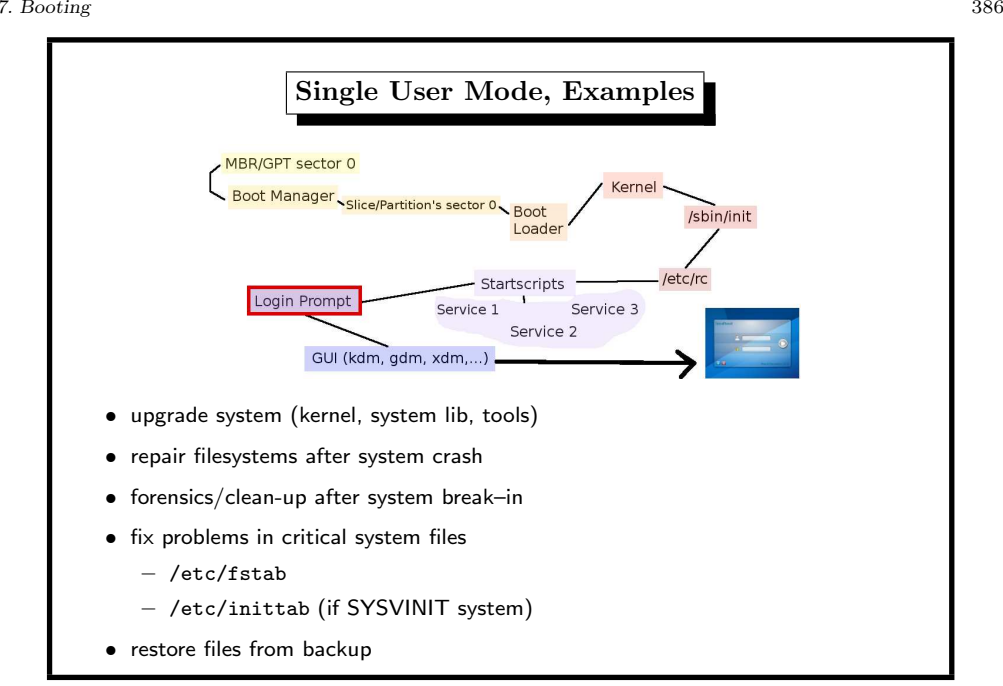

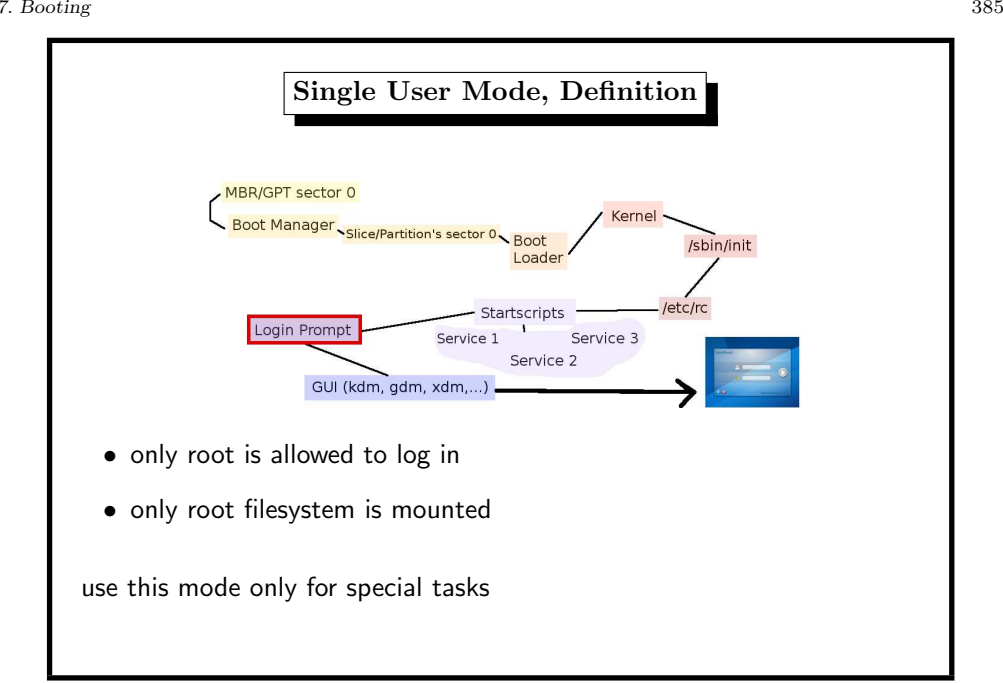

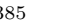

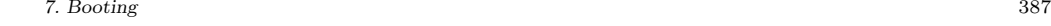

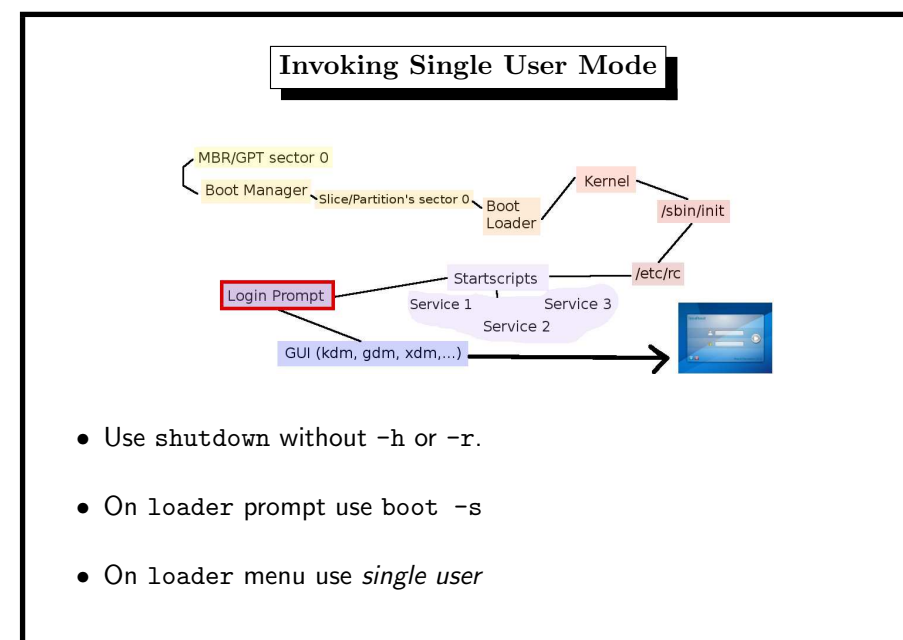

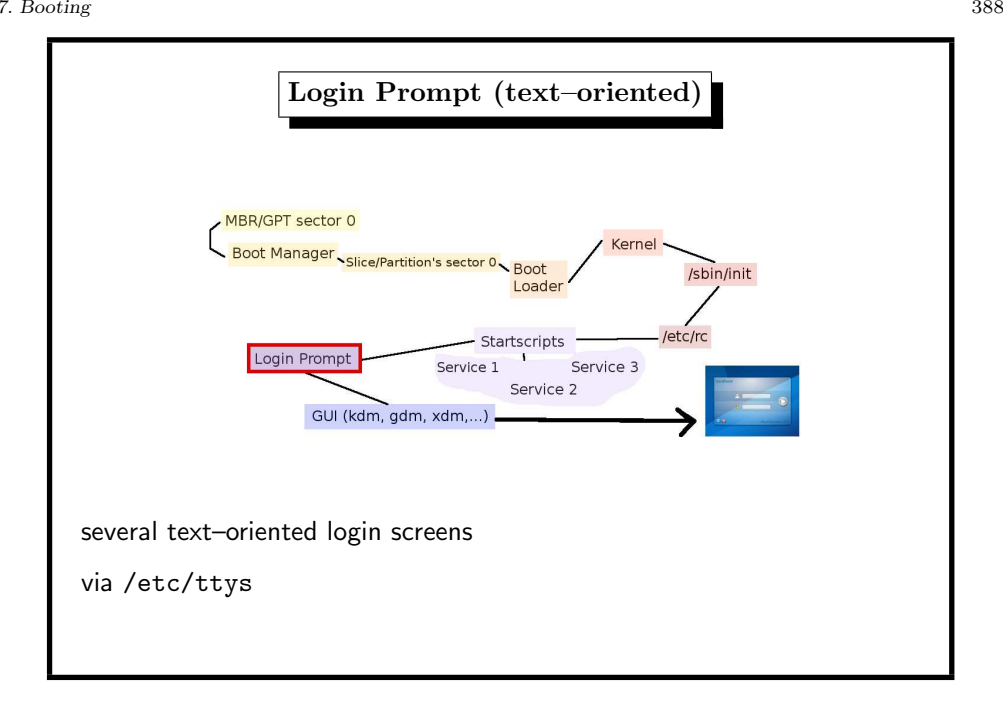

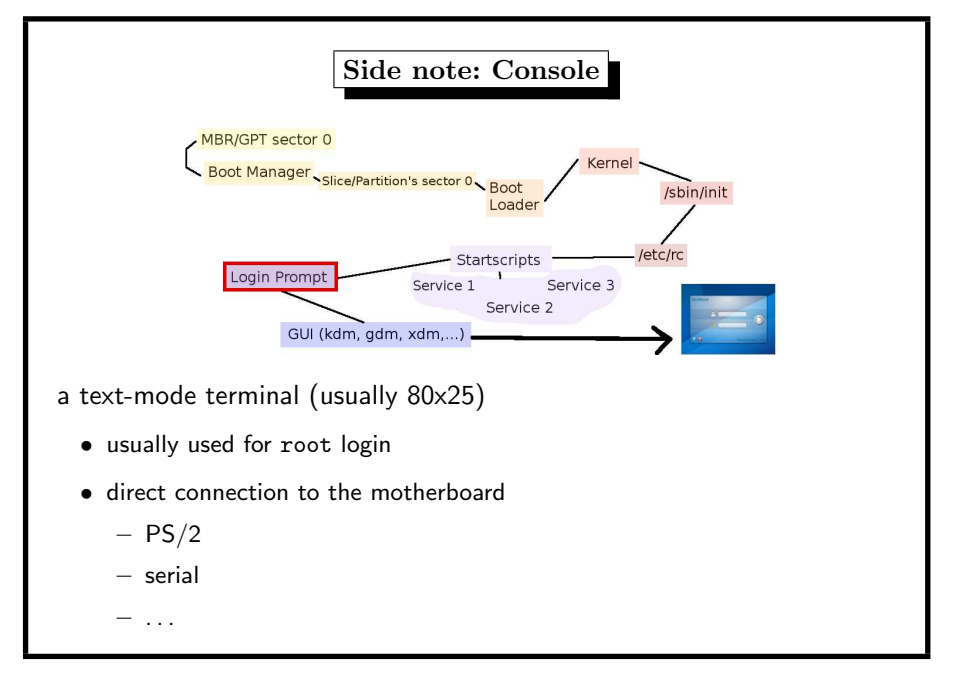

### 7. Booting 389

# name getty type status ttyv0 "/usr/libexec/getty Pc" cons25l1 on secure ttyv1 "/usr/libexec/getty Pc" cons25l1 on secure ttyv2 "/usr/libexec/getty Pc" cons25l1 on secure ...

- may be used to control root access to the machine (physical presence required)
- change resolution with
	- vidcontrol (FreeBSD) (even 1024x768 resolution with MODE 279)
	- kernel boot parameter (Linux)

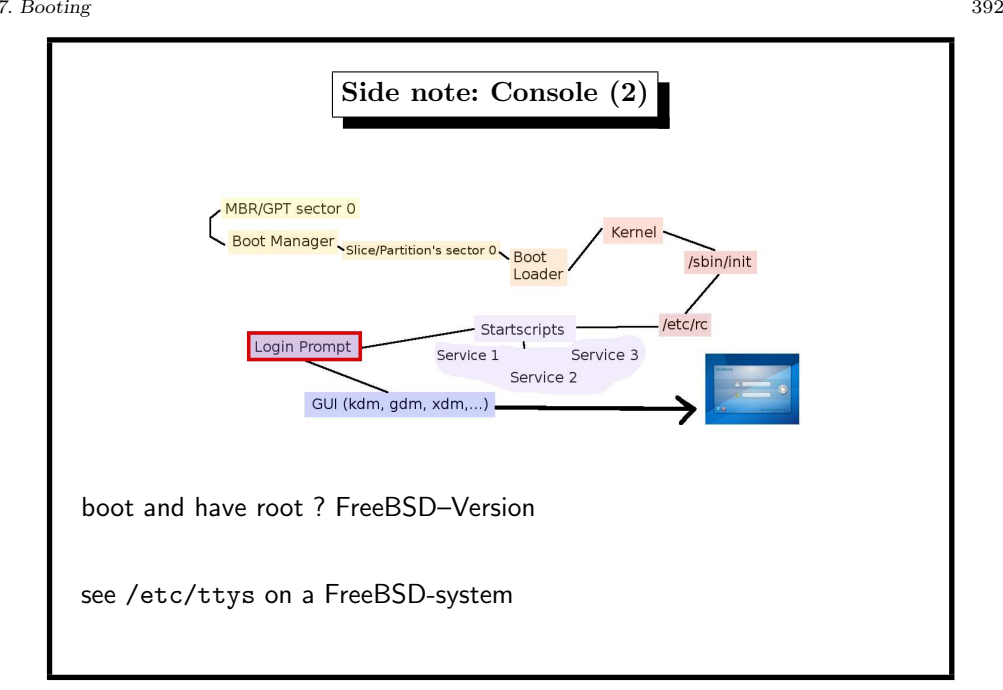

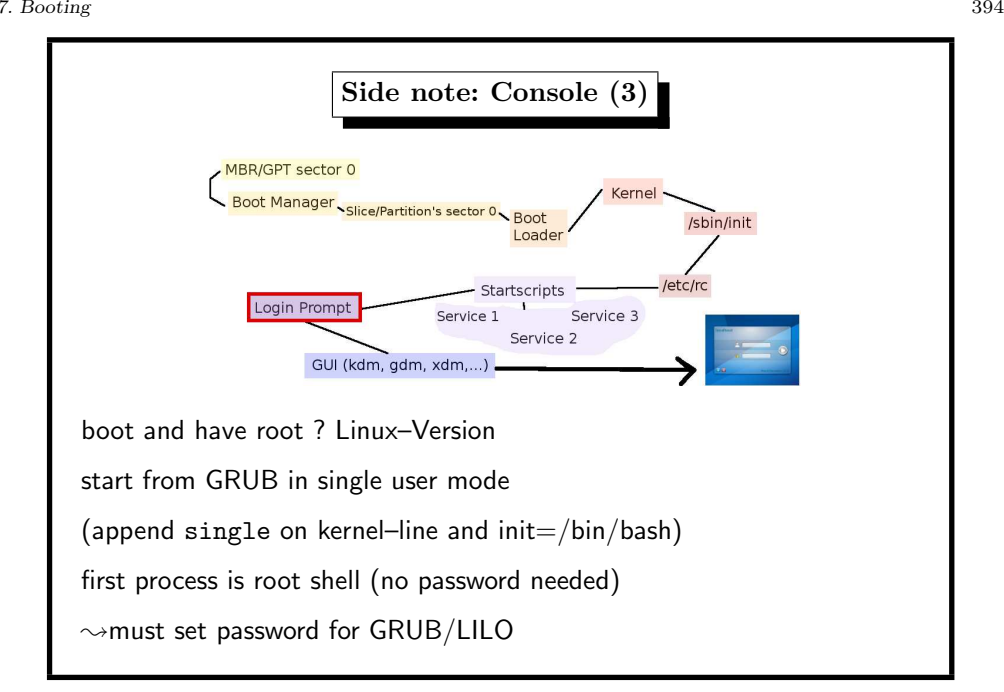

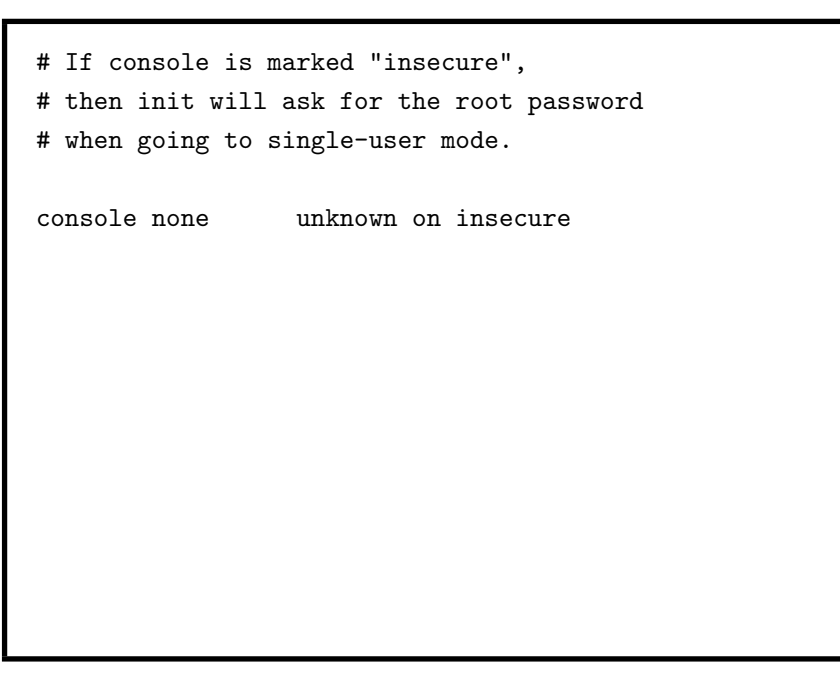

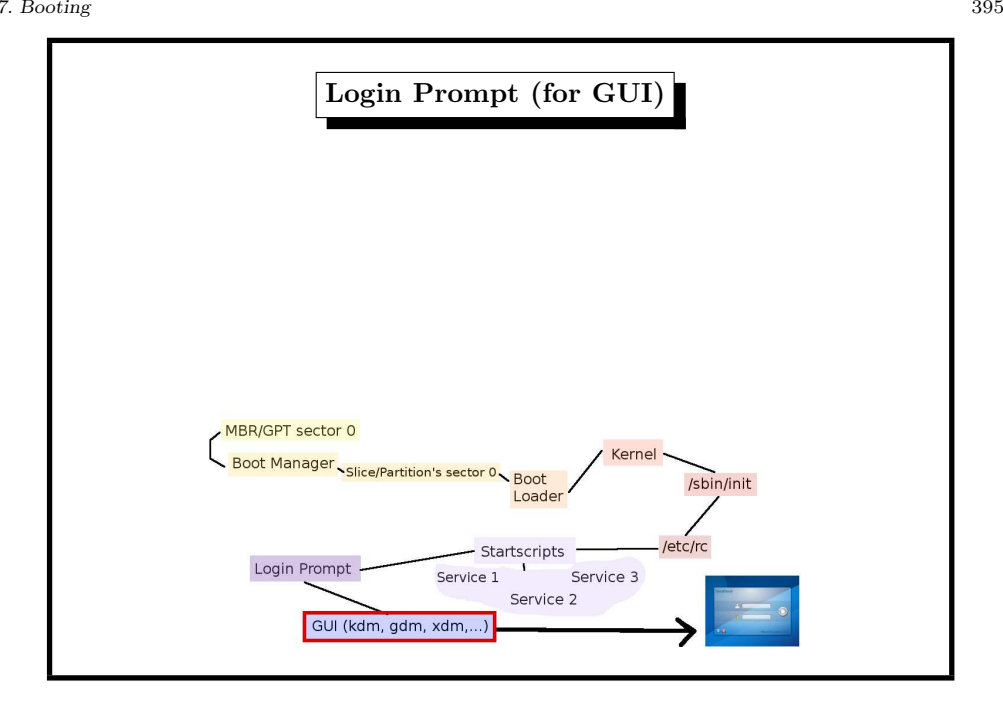

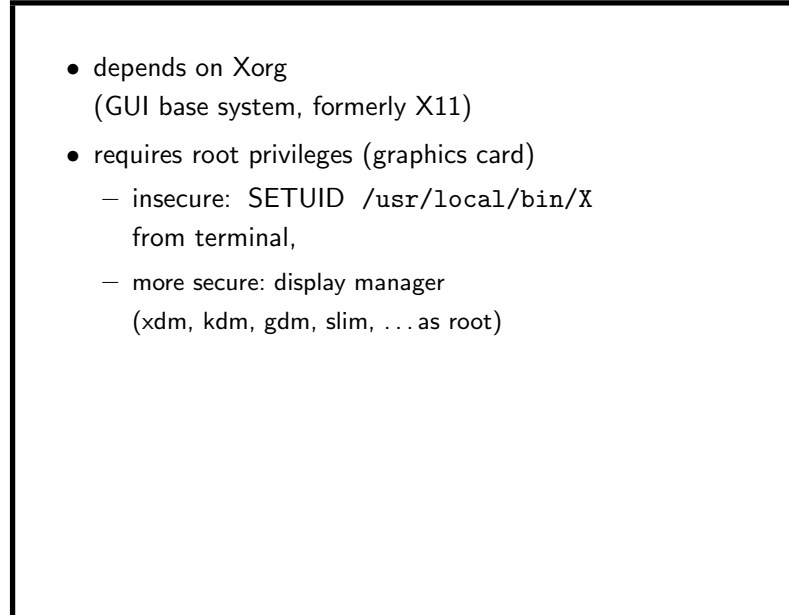

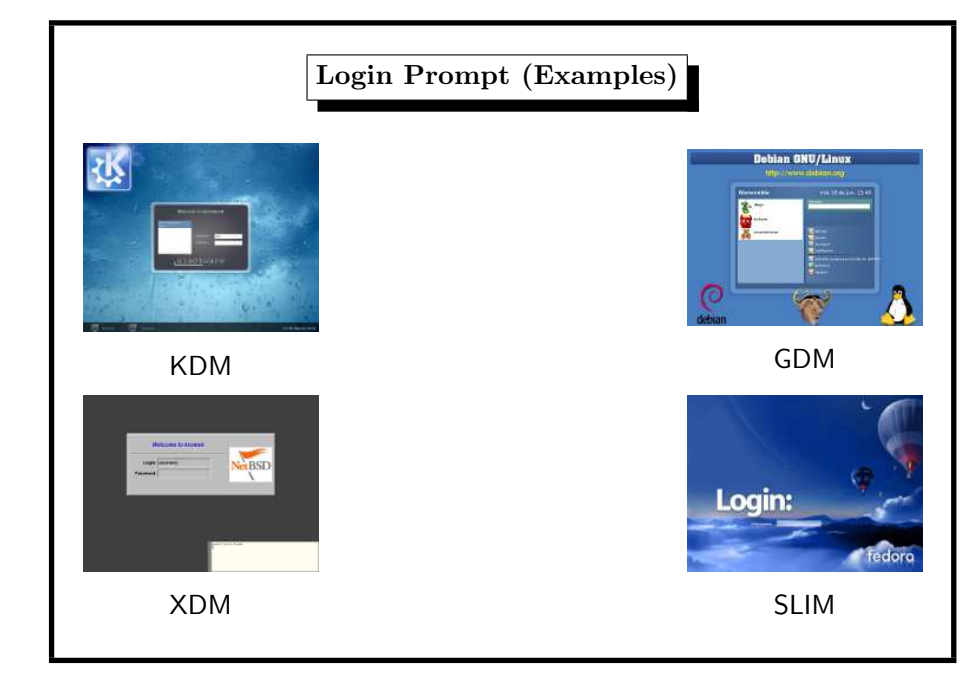

## 7. Booting 397

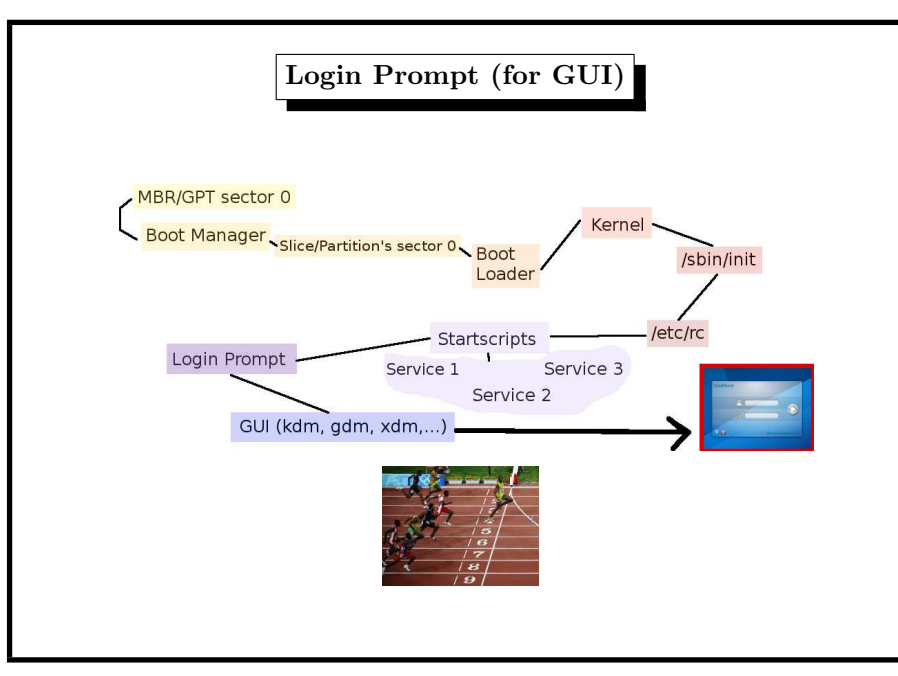

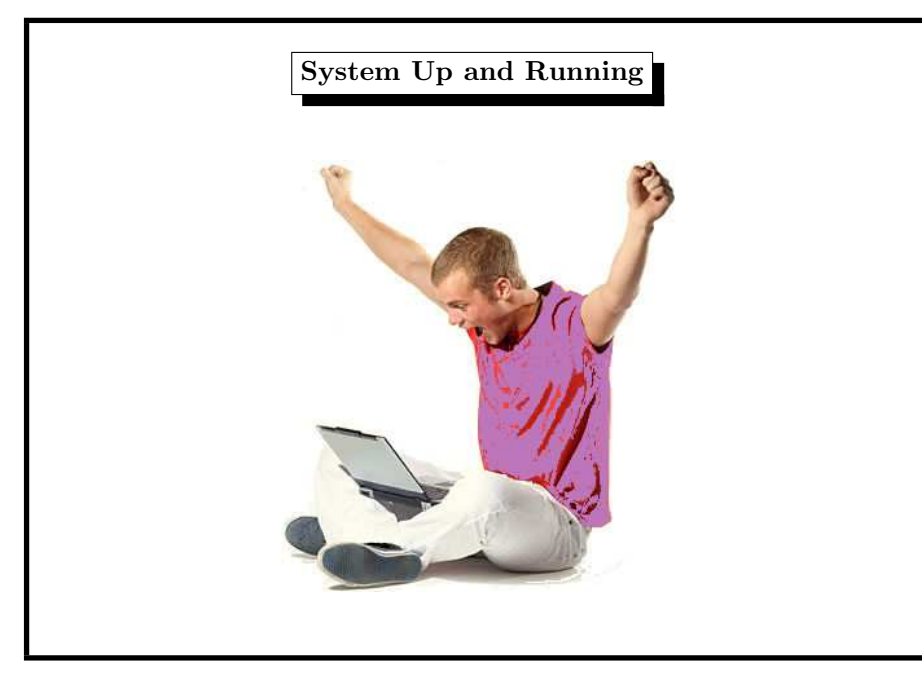